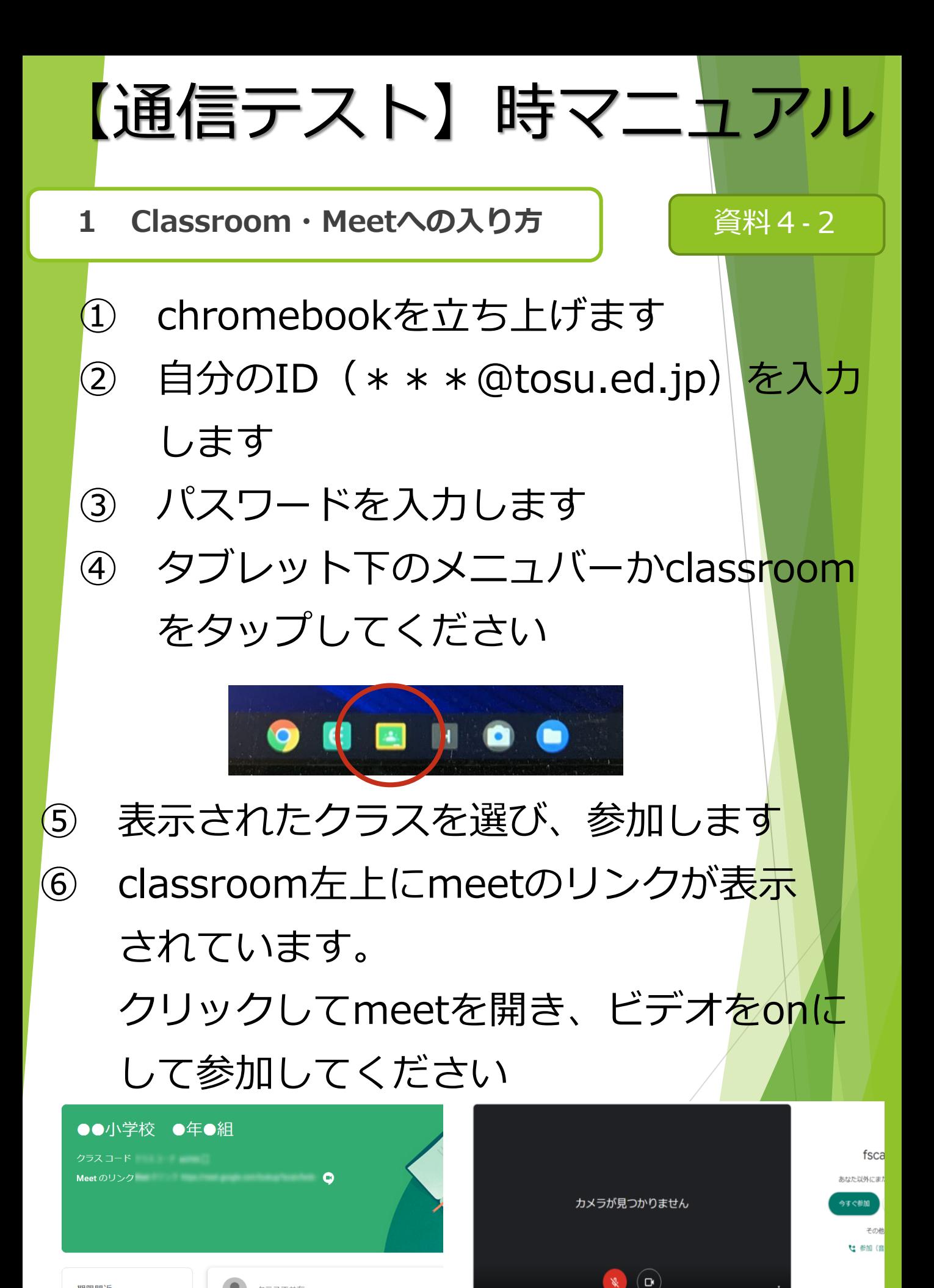

期限問近

提出期限の近い課題はあり

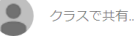